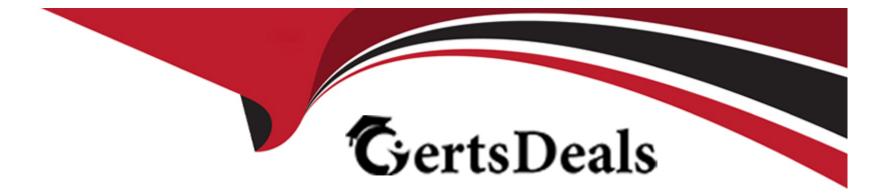

# **Free Questions for SPLK-1002 by certsdeals**

# Shared by Vance on 20-10-2022

**For More Free Questions and Preparation Resources** 

**Check the Links on Last Page** 

# **Question 1**

#### **Question Type:** MultipleChoice

Which of the following statements describes the use of the Field Extractor (FX)?

#### **Options:**

A- The Field Extractor automatically extracts all fields at search time.

**B-** The Field Extractor uses PERL to extract fields from the raw events.

C- Fields extracted using the Field Extractor persist as knowledge objects.

D- Fields extracted using the Field Extractor do not persist and must be defined for each search.

#### Answer:

С

## **Question 2**

**Question Type:** MultipleChoice

Which of the following searches show a valid use of a macro? (Choose all that apply.)

#### **Options:**

A- index=main source=mySource oldField=\* |'makeMyField(oldField)'| table \_time newField

- B- index=main source=mySource oldField=\* | stats if('makeMyField(oldField)') | table \_time newField
- C- index=main source=mySource oldField=\* | eval newField='makeMyField(oldField)'| table \_time newField
- D- index=main source=mySource oldField=\* | "newField('makeMyField(oldField)')" | table \_time newField

### Answer:

A, C

# **Question 3**

**Question Type:** MultipleChoice

What is the correct format for naming a macro with multiple arguments?

### **Options:**

A- monthly\_sales(argument 1, argument 2, argument 3)

- B- monthly\_sales(3)
- C- monthly\_sales[3]

D- monthly\_sales[argument 1, argument 2, argument 3)

# Answer:

С

# **Question 4**

**Question Type:** MultipleChoice

What happens when a user edits the regular expression (regex) field extraction generated in the Field Extractor (FX)?

### **Options:**

A- There is a limit to the number of fields that can be extracted.

- B- The user is unable to preview the extractions.
- C- The extraction is added at index time.
- **D-** The user is unable to return to the automatic field extraction workflow.

#### Answer:

А

# **Question 5**

#### **Question Type:** MultipleChoice

Which of the following is one of the pre-configured data models included in the Splunk Common Information Model (CIM) add-on?

#### **Options:**

A- Access

**B-** Accounting

- **C-** Authorization
- **D-** Authentication

D

# **Question 6**

**Question Type:** MultipleChoice

Which of the following statements describes calculated fields?

### **Options:**

A- Calculated fields are only used on fields added by lookups.

B- Calculated fields are a shortcut for repetitive and complex eval commands.

**C-** Calculated fields are a shortcut for repetitive and complex calc commands.

**D-** Calculated fields automatically calculate the simple moving average for indexed fields.

### Answer:

В

# **Question 7**

#### **Question Type:** MultipleChoice

In which Settings section are macros defined?

| Options:                     |  |  |  |
|------------------------------|--|--|--|
| A- Fields                    |  |  |  |
| B- Tokens                    |  |  |  |
| C- Advanced Search           |  |  |  |
| D- Searches, Reports, Alerts |  |  |  |
|                              |  |  |  |
|                              |  |  |  |

#### Answer:

С

## **Question 8**

**Question Type:** MultipleChoice

In the following eval statement, what is the value of description if the status is 503? index=main | eval description=case(status==200, "OK", status==404, "Not found", status==500, "Internal Server Error")

### **Options:**

A- The description field would contain no value.

B- The description field would contain the value 0.

C- The description field would contain the value 'Internal Server Error'.

D- This statement would produce an error in Splunk because it is incomplete.

https://docs.splunk.com/Documentation/Splunk/8.1.1/SearchReference/ConditionalFunctions

### Answer:

А

## **To Get Premium Files for SPLK-1002 Visit**

https://www.p2pexams.com/products/splk-1002

**For More Free Questions Visit** 

https://www.p2pexams.com/splunk/pdf/splk-1002

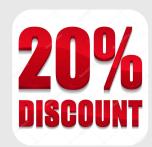